## **查询分支**

本步骤指南只提供一般指引,概述主要管理员和辅助管理员查询分支所需的一般程序,当中的截图只用 作一般说明,未必特指某案件 / 文件。

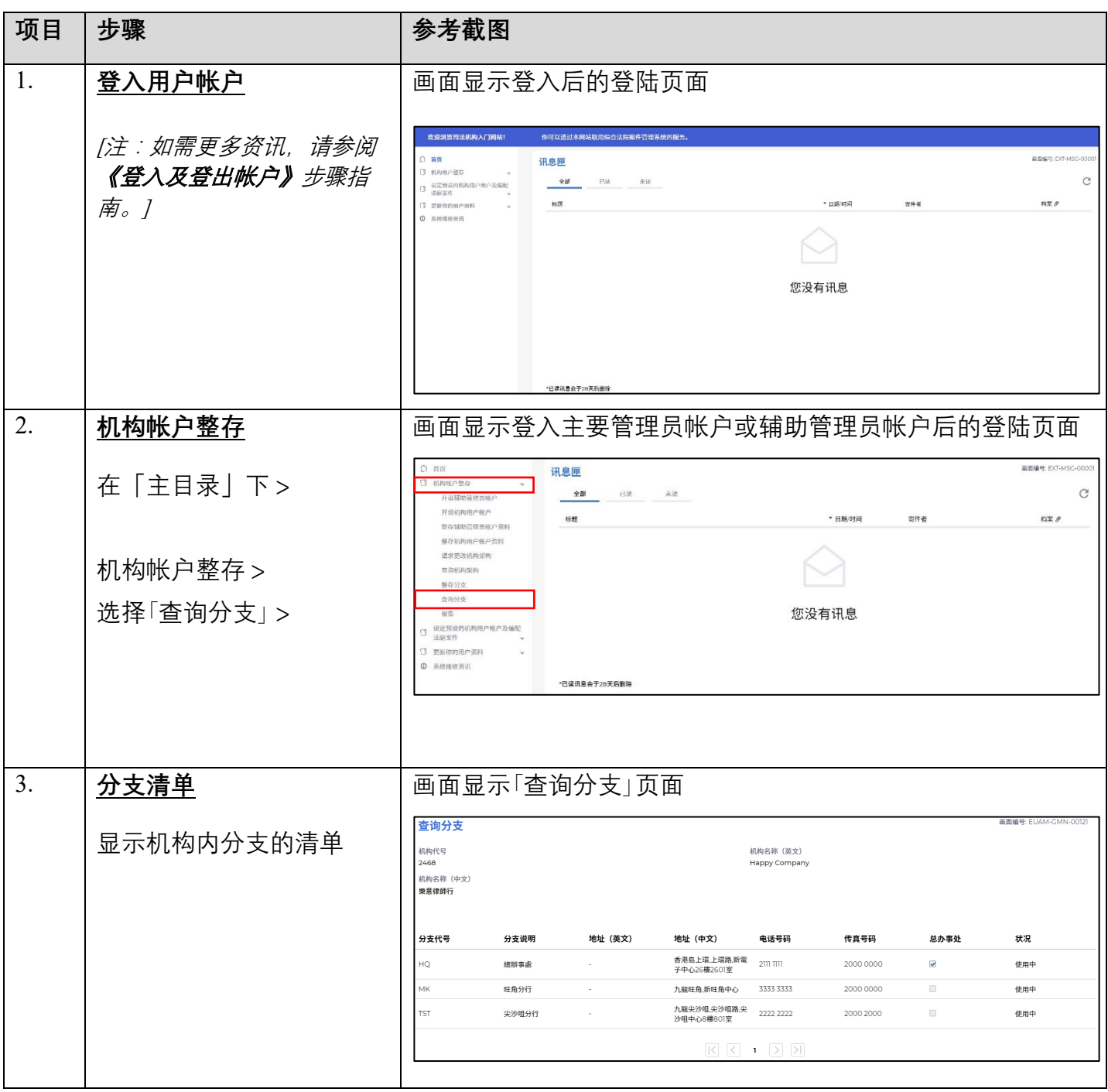